# **Enclosing All Solutions of TPBVP for ODEs Using Interval Analysis**

Youdong Lin and Mark A. Stadtherr

Department of Chemical and Biomolecular Engineering University of Notre Dame Notre Dame, IN 46556

> Fourth International Workshop on Taylor Methods Boca Raton, December 16-19, 2006

# **Outline**

- Background
- Tools
- Methodology
- Examples
- Concluding Remarks

# **Background**

- $\bullet\,$  Given an ODE system:  $\quad \dot{\bm{x}} = \bm{f}(\bm{x}, \bm{\theta}) \qquad t \in [t_0,t_f]$
- $\bullet \,$  Supplemented by boundary conditions:  $\, \, {\bm g}({\bm x}(t_0), {\bm x}(t_f), {\bm \theta}) = {\bm 0} \,$ 
	- **–** Initial Value Problem (IVP)
	- **–** Two-Point Boundary Value Problem (TPBVP)
- A TPBVP may not have <sup>a</sup> solution or may have <sup>a</sup> finite number of solutions
- Often also need to determine parameter values for which solutions exist

# **Background (Cont'd)**

- Standard techniques for the numerical solutions of <sup>a</sup> TPBVP
	- **–** Shooting methods based on solving related IVPs
	- **–** Finite difference or collocation methods
- Limitation find a local solution and miss other solutions of interest
- Need <sup>a</sup> method that can guarantee to enclose all solutions of interest

# **Tools**

- Interval Mathematics
- Taylor Models
- Constraint Propagation
- Validated Solution for Parametric ODEs

### **Interval Mathematics**

- $\bullet\,$  A real interval  $X=[a,b]=\{x\in \mathfrak{R}\mid a\leq x\leq b\}$  is a segment in the real number line
- $\bullet\,$  An interval vector  $\boldsymbol{X}=(X_1,X_2,\cdots,X_n)^T$  is an  $n$ -dimensional rectangle
- $\bullet\,$  Basic interval arithmetic for  $X=[a,b]$  and  $Y=[c,d]$  is

 $X$  op  $Y = \{x$  op  $y \mid x \in X, y \in Y\}$ 

- $\bullet\,$  Interval elementary functions (e.g.  $\exp(X),\sin(X)$ ) are also available
- $\bullet\,$  The interval extension  $F(\bm{X})$  encloses all values of  $f(\bm{x})$  for every  $\bm{x}\in\bm{X}$

 $F(X) \supseteq \{f(x) \mid x \in X\}$ 

• Interval extensions computed using interval arithmetic may lead to overestimation of function ("dependence" problem)

# **Taylor Models**

- $\bullet~$  Taylor Model  $T_f=(p_f,R_f)$ : Bounds  $f(\boldsymbol{x})$  over  $\boldsymbol{X}$  using a q-th order Taylor polynomial  $p_f$  and an interval remainder bound  $R_f$
- $\bullet \,$  Could obtain  $T_f$  using a truncated Taylor series
- Can also compute Taylor models by using Taylor model operations
- Beginning with Taylor models of simple functions, Taylor models of very complicated functions can be computed
- Taylor models often yield sharper bounds for modest to complicated functional dependencies

# **Taylor Models – Range Bounding**

- Exact range bounding of the interval polynomials NP hard
- Direct evaluation of the interval polynomials overestimation
- Focus on bounding the dominant part (1st and 2nd order terms)
- Schemes: LDB, QDB, QFB (Makino and Berz, 2004)
- A compromise approach Exact bounding of 1st order and diagonal elements of 2nd order terms

$$
B(p) = \sum_{i=1}^{m} \left[ a_i (X_i - x_{i0})^2 + b_i (X_i - x_{i0}) \right] + S
$$
  
= 
$$
\sum_{i=1}^{m} \left[ a_i \left( X_i - x_{i0} + \frac{b_i}{2a_i} \right)^2 - \frac{b_i^2}{4a_i} \right] + S,
$$

where,  $S$  is the interval bound of other terms by direct evaluation

### **Taylor Models – Constraint Propagation**

- $\bullet\,$  Consider constraint  $c(\boldsymbol{x}) = \boldsymbol{0}$  over  $\boldsymbol{X}$
- Goal Eliminate parts of  $\boldsymbol{X}$  in which constraint cannot be satisfied
- $\bullet\,$  For each  $i=1,2\cdots,m,$  shrink  $\boldsymbol{X}_i$  using

$$
B(T_c) = B(p_c) + R_c = a_i \left(X_i - x_{i0} + \frac{b_i}{2a_i}\right)^2 - \frac{b_i^2}{4a_i} + S_i = 0
$$
  
\n
$$
\implies U_i^2 = W_i, \text{ with } U_i = X_i - x_{i0} + \frac{b_i}{2a_i} \text{ and } W_i = \left(\frac{b_i^2}{4a_i} - S_i\right) / a_i
$$
  
\n
$$
\implies U_i = \begin{cases} \emptyset & \text{if } \overline{W_i} < 0 \\ \left[-\sqrt{\overline{W_i}}, \sqrt{\overline{W_i}}\right] & \text{if } \underline{W_i} \le 0 \le \overline{W_i} \\ -\sqrt{\overline{W_i}} \cup \sqrt{\overline{W_i} & \text{if } \underline{W_i} > 0 \end{cases}
$$
  
\n
$$
\implies X_i = X_i \cap \left(U_i + x_{i0} - \frac{b_i}{2a_i}\right)
$$

### **Validated Solution for Parametric ODEs**

• Consider the IVP for the parametric ODEs

 $\bm{x}$ ˙ $\dot{\boldsymbol{x}} = \boldsymbol{f}(\boldsymbol{x}, \boldsymbol{\theta}), \hspace{2mm} \boldsymbol{x}(t_0) = \boldsymbol{x}_0 \in \boldsymbol{X}_0, \hspace{2mm} \boldsymbol{\theta} \in \boldsymbol{\Theta}$ 

- Validated methods:
	- Guarantee there exists a unique solution  $\bm{x}$  in the interval  $[t_0,t_f]$ , for each  $\boldsymbol{\theta} \in \boldsymbol{\Theta}$  and  $\boldsymbol{x}_0 \in \boldsymbol{X}_0$
	- **–**– Compute an interval  $\boldsymbol{X}_j$  that encloses all solutions of the ODEs system at  $t_j$  for  $\boldsymbol{\theta} \in \boldsymbol{\Theta}$  and  $\boldsymbol{x}_0 \in \boldsymbol{X}_0$
- Tools are available AWA, VNODE, COSY VI, VSPODE, etc.

## **New Method for Parametric ODEs**

- Use interval Taylor series to represent dependence on time
- Use Taylor models to represent dependence on uncertain quantities (parameters and initial states)
- $\bullet\,$  Assuming  $\boldsymbol{X}_j$  is known, then
	- $-$  Phase 1: Compute a coarse enclosure  $\widetilde{\bm{X}}$  $_{j}$  and prove existence and uniqueness using fixed pointed iteration with Picard operator and high-order interval Taylor series
	- **–**– Phase 2: Refine the coarse enclosure to obtain  $\boldsymbol{X}_{j+1}$  using Taylor models in terms of the uncertain parameters and initial states
- Implemented in VSPODE (Validating Solver for Parametric ODEs, Lin and Stadtherr, 2006)

## **Phase 2 of VSPODE**

 $\bullet~$  Represent uncertain initial states and parameters using Taylor model  $\bm{T}_{\bm{x}_0}$ and  $\boldsymbol{T}_{\boldsymbol{\theta}}$ , with components

$$
T_{x_{i0}} = (m(X_{i0}) + (x_{i0} - m(X_{i0})), [0, 0]), \quad i = 1, \cdots, m
$$

$$
T_{\theta_i} = (m(\Theta_i) + (\theta_i - m(\Theta_i)), [0, 0]), \quad i = 1, \cdots, p
$$

- $\bullet~$  Bound the interval Taylor series coefficients  $\boldsymbol{f}^{[i]}$  by Taylor models  $\boldsymbol{T}_{\boldsymbol{f}^{[i]}}$ 
	- **–** Use mean value theorem
	- **–** Evaluate using Taylor model operations

# **Phase 2 of VSPODE (Cont'd)**

• Reduce "wrapping effect" by using <sup>a</sup> new type of Taylor model

 $\bm{T}_{\bm{x}_j}=\widehat{\bm{T}}$  $\boldsymbol{x}_j + \mathcal{P}_j,$  where  $\mathcal{P}_j = \{\boldsymbol{A}_j \boldsymbol{v}_j \mid \boldsymbol{v}_j \in \boldsymbol{V}_j\}$ 

- **–** The remainder bound is propagated as <sup>a</sup> parallelepiped (parallelepiped method) or <sup>a</sup> rotated rectangle (QR-factorization method), instead of intervals
- $\bullet\,$  The result: a Taylor model  $\bm{T}_{\bm{x}_{j+1}}$  in terms of the initial states  $\bm{x}_0$  and parameters  $\boldsymbol{\theta}$
- $\bullet\,$  Compute the enclosure  $\bm{X}_{j+1} = \bm{B}(\bm{T}_{\bm{x}_{j+1}})$  by bounding over  $\bm{X}_0$  and  $\bm{\Theta}$

### **VSPODE Example 1 – Double Pendulum Problem**

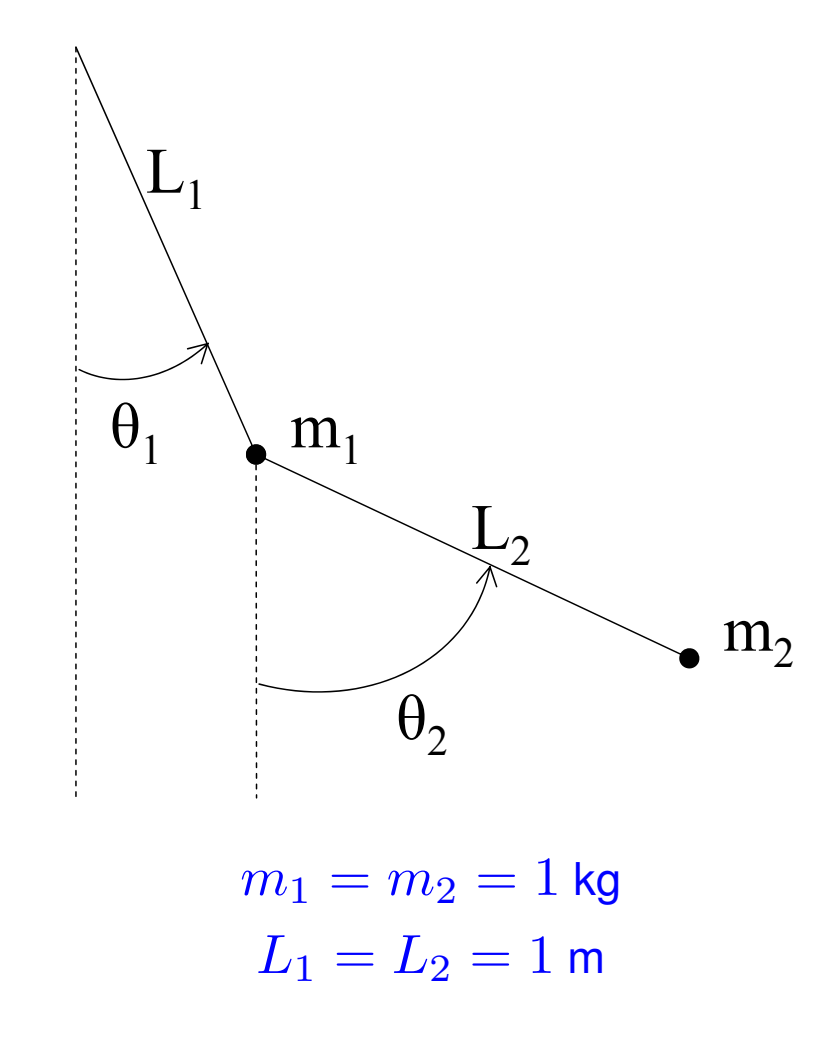

### **VSPODE Example 1 – Double Pendulum Problem**

#### • ODE model is

$$
\dot{\theta}_1 = \omega_1
$$

$$
\dot{\theta}_2 = \omega_2
$$

$$
\dot{\omega}_1 = \frac{-g(2m_1 + m_2)\sin\theta_1 - m_2g\sin(\theta_1 - 2\theta_2) - 2m_2\sin(\theta_1 - \theta_2)}{L_1[2m_1 + m_2 - m_2\cos(2\theta_1 - 2\theta_2)]}
$$

$$
\dot{\omega}_2 = \frac{2\sin(\theta_1 - \theta_2)\omega_1^2 L_1(m_1 + m_2) + g(m_1 + m_2)\cos\theta_1 + \omega_2^2 L_2 m_2\cos(\theta_1 - \theta_2)}{L_2[2m_1 + m_2 - m_2\cos(2\theta_1 - 2\theta_2)]}
$$

- Local acceleration of gravity  $g \in [9.79, 9.81]$  m/s<sup>2</sup>
- This corresponds roughly to the variation in sea level  $g$  between 25 $^{\circ}$  and 49 $^{\circ}$ latitude (i.e. spanning the contiguous United States)
- $\bullet \,$  Initial states:  $(\theta_1, \theta_2, \omega_1, \omega_2)_0 = (0, -0.25\pi, 0, 0)$
- Variable step size used in both VSPODE and VNODE

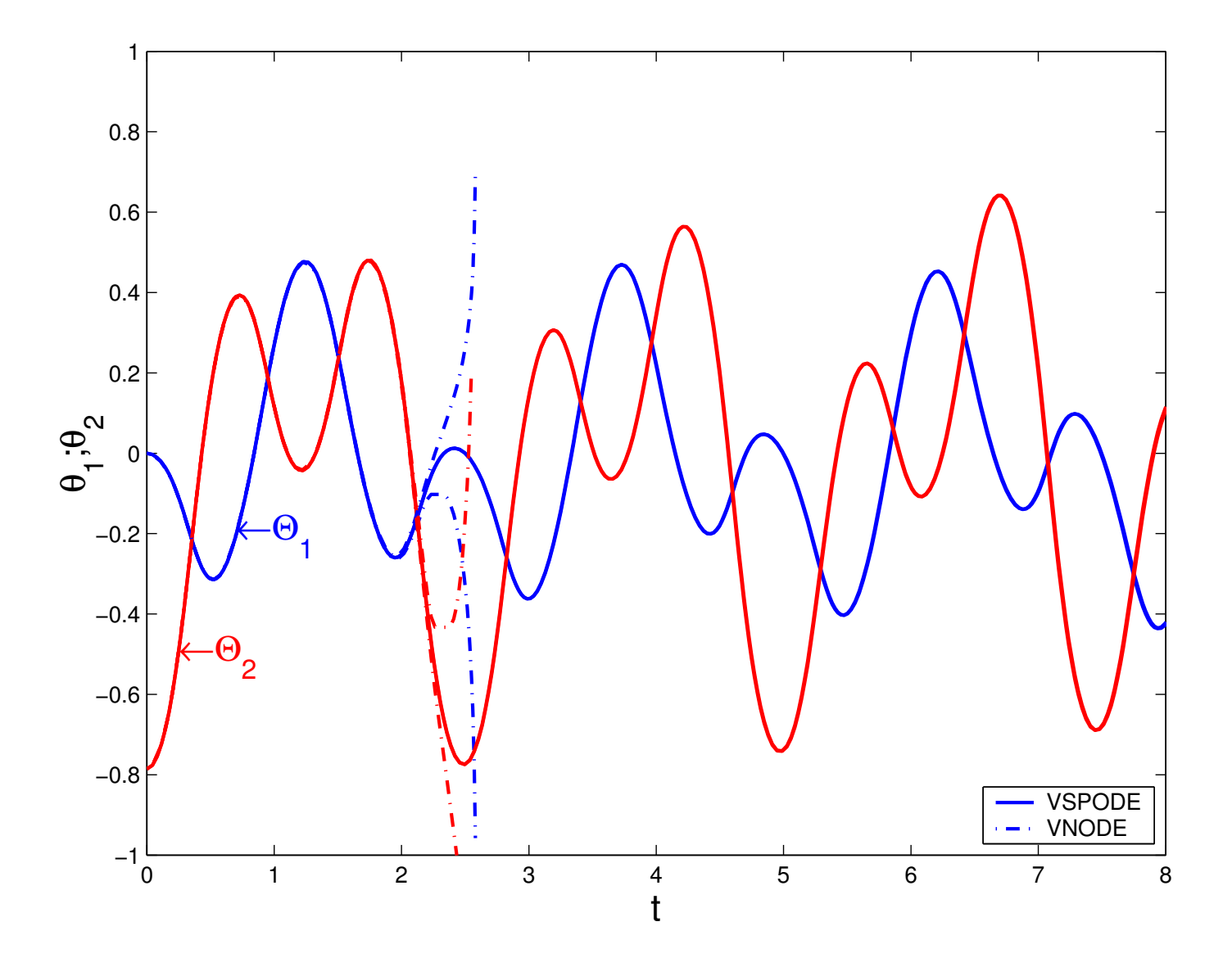

### **VSPODE Example 2 – Bioreactor Problem**

• In a bioreactor, microbial growth may be described by

 $\boldsymbol{X}$ ˙ $X = (\mu - \alpha D)X$  $\bm{S}$ ˙ $\dot{S}= D(S^i-S)-k\mu X,$ 

where  $X$  and  $S$  are concentrations of biomass and substrate, respectively.

• The growth rate  $\mu$  may be given by

$$
\mu = \frac{\mu_m S}{K_S + S}
$$
 (Monod Law)

or

$$
\mu = \frac{\mu_m S}{K_S + S + K_I S^2}
$$
 (Haldane Law)

### **VSPODE Example 2 – Bioreactor Problem**

#### • Problem data

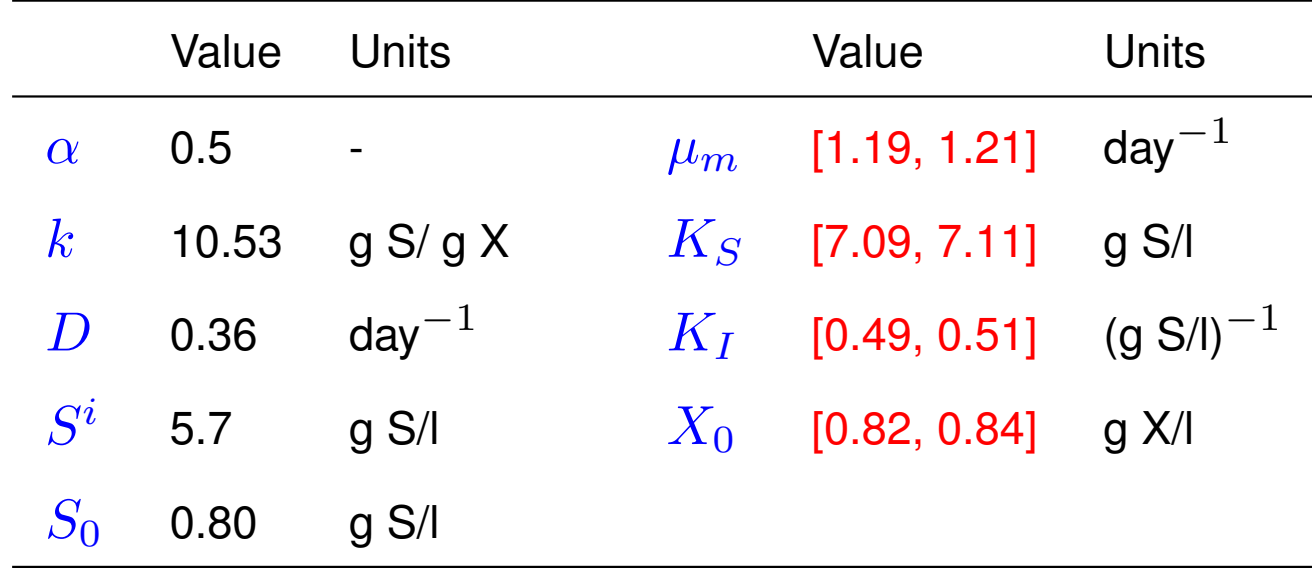

 $\bullet\,$  Integrate from  $t_0=0$  to  $t_N=20.$ 

 $\bullet\,$  Constant step size of  $h=0.1$  used in both VSPODE and VNODE.

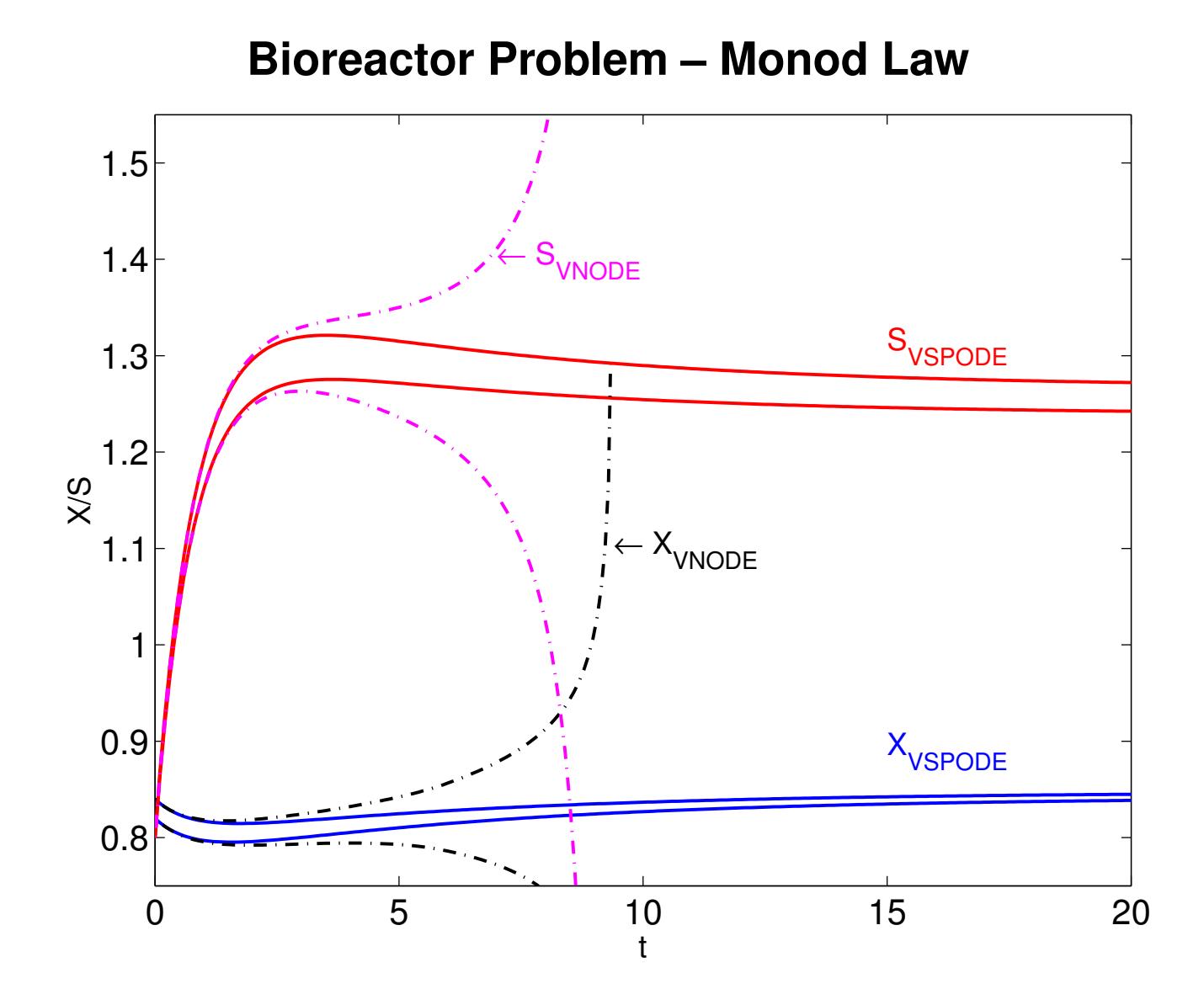

(VSPODE does not break down at longer  $t$ )

### **Bioreactor Problem – Haldane Law**

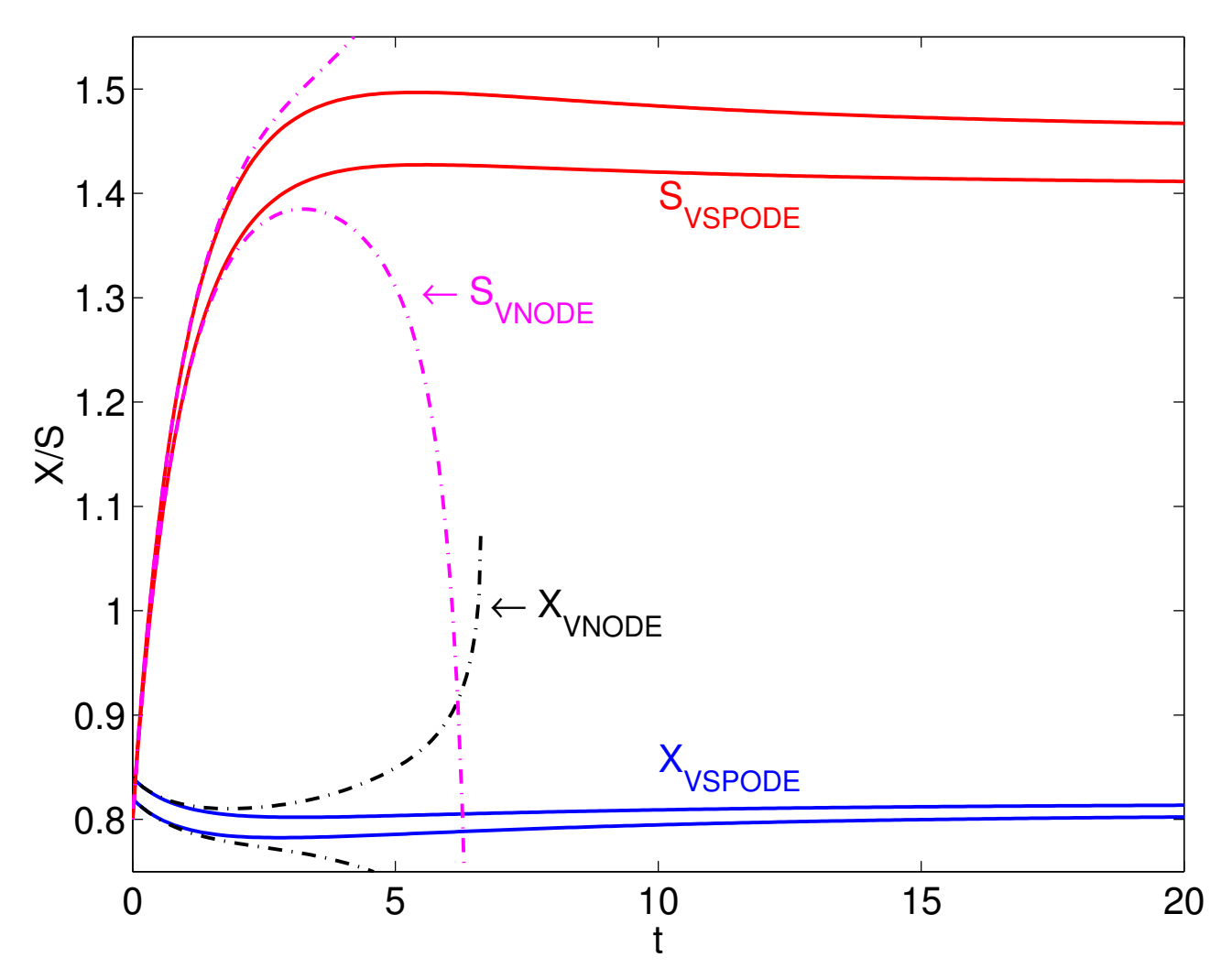

(VSPODE does not break down at longer  $t$ )

# **Methodology for Solutions of TPBVP**

- A type of shooting method based on branch and reduce framework
- Find variables  $z$  (unknown initial state and parameters)
- The initial interval vector of  $\boldsymbol{Z}^{(0)}$  is divided into a sequence of subintervals.
- Certain subintervals are dynamically refined while others are excluded from consideration based on solution criteria (Boundary Conditions)

### **Methodology for Solutions of TPBVP (Cont'd)**

- $\bullet\,$  Iteration: for a particular subinterval  $\boldsymbol{Z}^{(k)}$ 
	- Obtain the Taylor model of  $\boldsymbol{X}_f$  using VSPODE
	- $-$  Perform the CPP on boundary conditions ( $\bm{g}=0$ ) to reduce  $\bm{Z}^{(k)}$ 
		- $*$  If  $\boldsymbol{Z}^{(k)}=\emptyset$ , go to next subinterval in the test list  $\boldsymbol{\mathcal{L}}$
		- $*$  If  $\mathsf{Width}(Z)\leq \epsilon_x$  or  $|B(\bm{g})|\leq \epsilon_g,$  store  $\bm{Z}^{(k)}$  in the result list  $\bm{\mathcal{R}}$  and go to next subinterval in the test list  $\mathcal L$
		- $*$  If  $\boldsymbol{Z}^{(k)}$  is sufficiently reduced, repeat
		- $*$  Otherwise, bisect  $\boldsymbol{Z}^{(k)}$  and store the resulting two subintervals in the test list  $\mathcal L$
- Termination
	- $-$  The test list  $\mathcal L$  is empty
	- **–** All solutions of interest are stored in the result list R

# **Methodology for Solutions of TPBVP (Cont'd)**

- One of drawback of shooting methods is that the solution of IVP with some variables may not exist in  $[t_0,t_f ]$ , i.e. state becomes unbounded before reaching  $t_f$
- VSPODE would FAIL in such a case
- May be associated with the abnormal value of state
- Introduce bounds on the state, i.e. natural bounds.
- Check state bounds on each integration step of VSPODE, and discard those subintervals that will result in violation of the state bounds.

# **Example 1 – Bratu's Equation**

 $\bullet\,$  Arises in a model of spontaneous combustion:  $x^{\prime\prime}+\lambda\exp(x)=0$ 

$$
x'_1 = x_2
$$
  
\n
$$
x'_2 = -\exp(x_1)
$$
  
\n
$$
t \in [0, 1]
$$
  
\n
$$
x_1(0) = 0
$$
  
\n
$$
x_1(1) = 0
$$
  
\n
$$
x_2(0) \in [0, 20]
$$

• Two solutions in less than 2 seconds CPU time

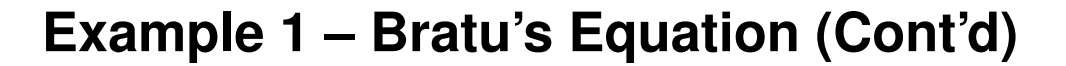

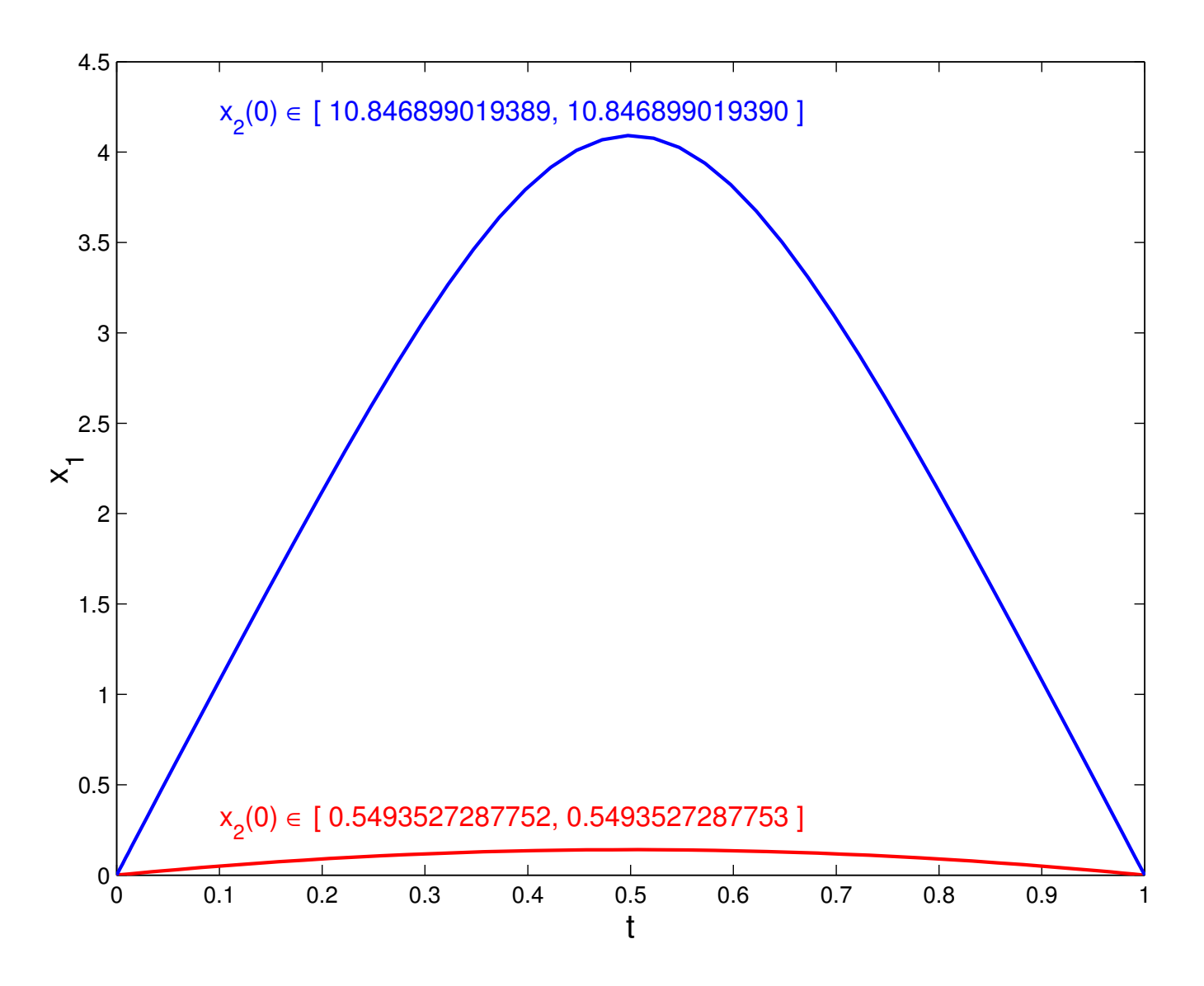

### **Example 2 – Mathieu's equation**

• Arises arises in separation of variables of the Helmholtz differential equation in elliptic cylindrical coordinates:  $x^{\prime\prime}+(\lambda-2r\cos2t)x=0$ 

$$
x'_{1} = x_{2}
$$
  
\n
$$
x'_{2} = -(\lambda - 10 \cos(2x_{3}))x_{1}
$$
  
\n
$$
x'_{3} = 1
$$
  
\n
$$
t \in [0, \pi]
$$
  
\n
$$
x(0) = (1, 0, 0)^{T}
$$
  
\n
$$
x_{2}(\pi) = 0
$$
  
\n
$$
\lambda \in [0, 100]
$$

• 9 solutions are found in  $6.56$  seconds of CPU time

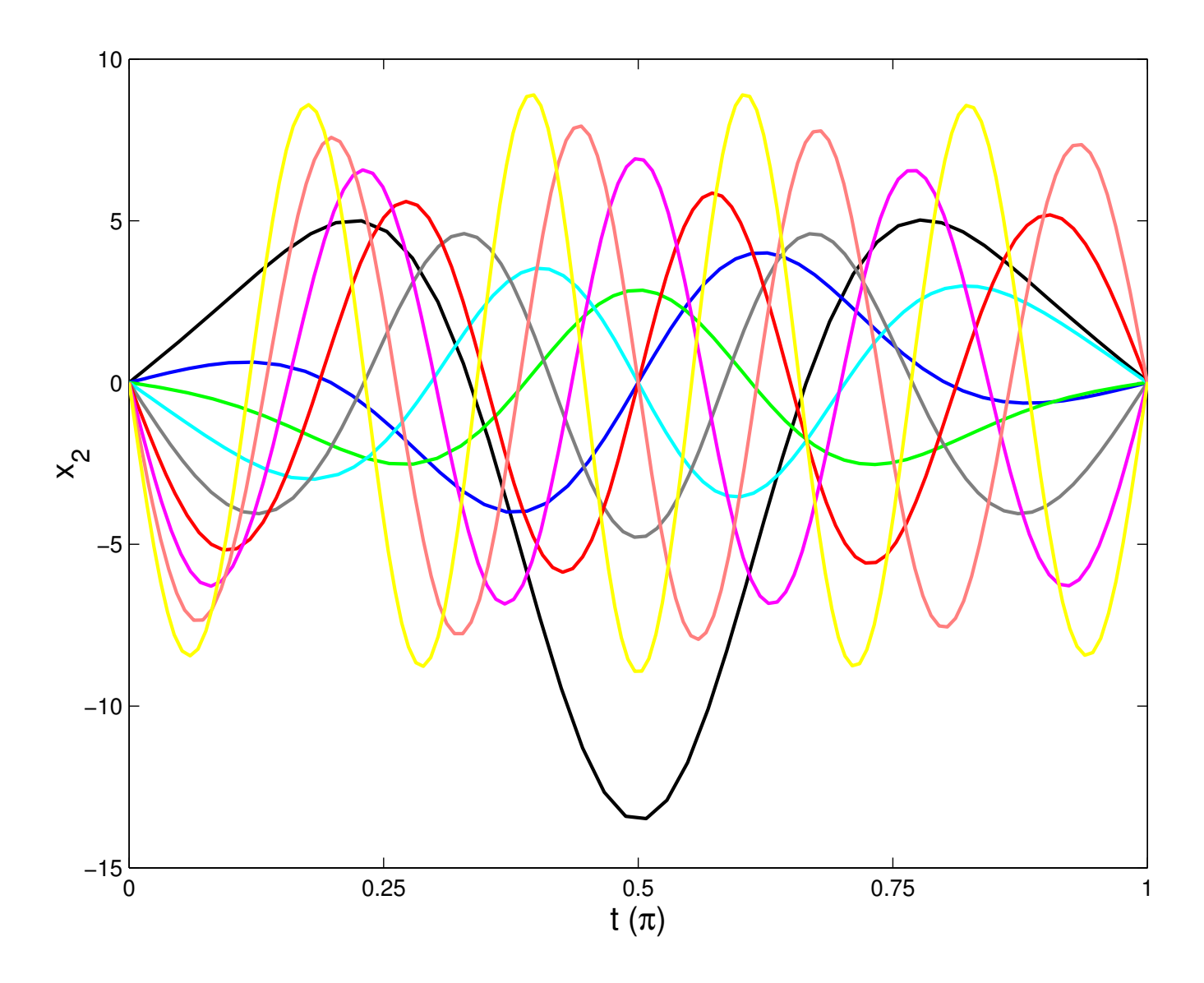

# **Example 3 – Steady State Brusselator with Diffusion**

• Arises in an autocatalytic, oscillating chemical reaction

$$
x'_{1} = x_{2}
$$
  
\n
$$
x'_{2} = L^{2}/D_{1} [(B+1)x_{1} - A - x_{1}^{2}x_{3}]
$$
  
\n
$$
x'_{3} = x_{4}
$$
  
\n
$$
x'_{4} = L^{2}/D_{2} (x_{1}^{2}x_{3} - Bx_{1})
$$
  
\n
$$
t \in [0,1]
$$
  
\n
$$
x_{1}(0) = x_{1}(1) = A
$$
  
\n
$$
x_{3}(0) = x_{3}(1) = B/A
$$
  
\n
$$
x_{2} \in [-25,25], x_{4} \in [-25,25]
$$
  
\n
$$
x_{1} \ge 0, x_{3} \ge 0
$$

 $\bullet \,$  Constants:  $D_1 = 0.0016, D_2 = 0.008, A = 2,$  and  $B = 4.6$ 

# **Example 3 – Steady State Brusselator with Diffusion**

• Depending on the value of  $L$ , there exists a differing number of solutions

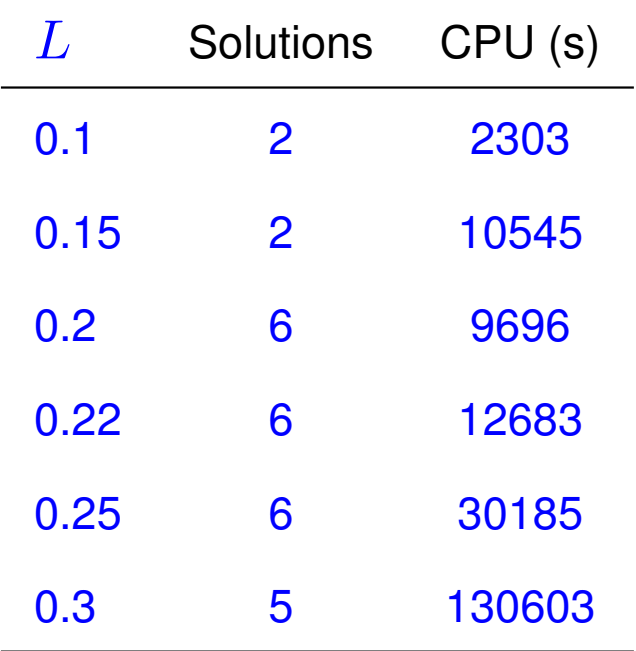

# **Concluding Remarks**

- We propose <sup>a</sup> type of shooting method based on branch and reduce framework to enclose all solutions of interest of TPBVP
	- **–** A new validated solver for parametric ODEs is used to produce guaranteed bounds on the solutions of IVPs for ODEs with interval-valued parameters and initial states
	- **–** A constraint propagation strategy on the Taylor models is used to efficiently eliminate incompatible domain of variables
- Future work
	- **–** Computing Bifurcations
	- **–** Optimal control problems

# **Acknowledgment**

- Department of Energy
- Indiana 21st Century Research & Technology Fund